# オッズ比

### 青木繁伸

#### 2020 年 3 月 17 日

### 1 **目的**

オッズ比とその信頼限界を求める。R では、funcfisher.test 関数で、オッズ比(超幾何分布による最尤推定 値)と 95% 信頼限界を求めることができる。

### 2 **使用法**

```
import sys
sys.path.append("statlib")
from misc import odds_ratio
odds_ratio(a, b, c, d, correct = False, verbose = True)
```
### 2.1 **引数**

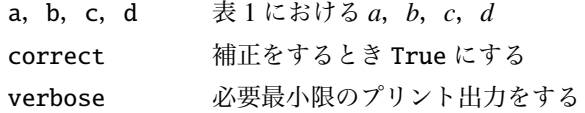

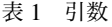

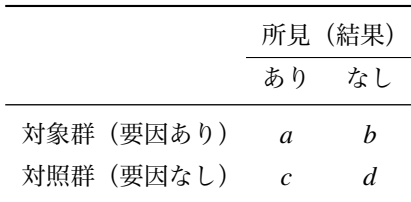

#### 2.2 **戻り値の名前**

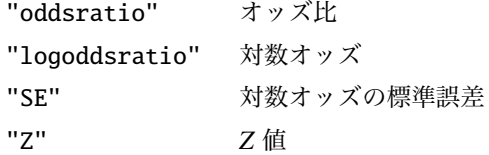

"pvalue" オッズ比が 1 であるという帰無仮説のもとでの *p* 値 "conf" 信頼限界

### 3 **使用例**

```
a = 3b = 5c = 6
d = 8import sys
sys.path.append (" statlib ")
from misc import odds_ratio
ans = odds\_ratio(a, b, c, d)
```
Odds Ratio =  $0.8$ log odds rartio =  $-0.22314$ , SE = 0.9083, Z = 0.24567, pvalue = 0.80594

Confidence Limits

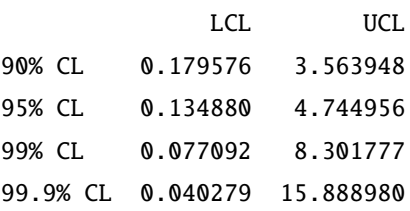

## 4 **既存の** Python **関数との比較** Table2x2 **クラス**

```
import numpy as np
from statsmodels .stats. contingency_tables import Table2x2
inst = Table2x2(np.array([[a, b], [c, d]]))inst. oddsratio
```
0.8

inst. log\_oddsratio

-0.2231435513142097

inst. log\_oddsratio\_se

0.9082951062292475

inst. log\_oddsratio\_pvalue (0)

#### 0.8059354021553187

inst. oddsratio\_confint (alpha =0.05)

(0.13488007254806997, 4.744955929438058)

inst. oddsratio\_confint (alpha =0.01)

(0.07709192775987782, 8.301777093879931)